Seria: GÓRNICTWO z. 246

Violetta SOKOŁA-SZEWIOŁA Politechnika Śląska, Gliwice

## **TECHNOLOGIA TWORZENIA MAP NUMERYCZNYCH W GÓRNICTWIE NA PRZYKŁADZIE MAPY WYROBISK GÓRNICZYCH**

**Streszczenie.** W artykule przedstawiono technologię tworzenia numerycznej mapy wyrobisk górniczych zastosowaną do wykonywania tego typu opracowania dla jednej z kopalń GZW. Krótko scharakteryzowano także niektóre zagadnienia związane z przechodzeniem na opracowania numeryczne w przedsiębiorstwach górniczych.

# PROCESS ENGINEERING OF CREATING NUMERICAL MAPS FOR MINING INDUSTRY USING MINING HEADINGS MAPS AS AN EXAMPLE

**Summary.** In the paper, process engineering of creating numerical maps of mining headings applied to prepare such elaboration for one of GZW mines. Some issues related to changing over to numerical elaboration used in mining enterprises were briefly characterised.

# 1. Wstęp

Postęp techniczny w zakresie sprzętu komputerowego oraz metod i technologii pomiarowych doprowadził w Polsce do opracowania założeń Systemu Informacji o Terenie. Przyjęto, że "jądrem" tego systemu jest mapa zasadnicza w formie numerycznej, której zasady wykonania zawiera instrukcja K-l. Przez mapę numeryczną rozumie się w geodezji zbiór informacji cyfrowej, zasadniczo zbiór obiektów posiadających różnorodne atrybuty przestrzenne i opisowe charakteryzujące je, realizowany w formie mapy wektorowej i obiektowej [1], Jako produkt informatyczny przekazywana jest metodami informatycznymi w formie pliku tekstowego o całkowicie jawnej strukturze przenoszącego zarówno część

opisową, jak i graficzną, którego standard zawiera instrukcja SWING [2], Przeniesienie zasobu geodezyjnego na formę numeryczną nastąpiło w większości ośrodków geodezyjnokartograficznych.

Przemiany tego rodzaju obejmują także polskie górnictwo. Mapa wchodzi przecież w skład podstawowych dokumentów kartograficznych, a niewątpliwe zalety jej numerycznej wersji, takie jak: przechowywanie danych z zachowaniem dokładności uzyskanych w trakcie pomiarów, ciągła kontrola źródłowych danych pomiarowych, szybka aktualizacja, zahamowanie procesu degradacji mapy, możliwość przeprowadzania różnorodnych analiz oraz udostępniania danych w żądanej postaci i w wymaganym przez użytkownika zakresie tematycznym, wskazują na potrzebę wykonywania tego typu opracowań. Art. 9 ust.2 Rozporządzenia Ministra Ochrony Środowiska, Zasobów Naturalnych i Leśnictwa z dnia 26 sierpnia 1994 roku dopuszcza sporządzanie i przechowywanie dokumentacji kartograficznej, tj. map przeglądowych, specjalnych, profili otworów i wyrobisk oraz przekrojów geologicznych na nośnikach informatycznych posiadających odpowiednie zabezpieczenie dokumentacji przed zniszczeniem. Zgodnie z rozporządzeniem tylko mapa podstawowa musi być prowadzona w wersji tradycyjnej, co nie wyklucza jej wykonania w formie numerycznej [9]. Podczas gdy mapy powierzchni mogą być tworzone w systemach wykorzystywanych w geodezji, to w przypadku pozostałych występuje generalny brak specjalistycznych systemów narzędziowych przygotowanych do ich opracowania. Tylko nieliczne firmy proponują górnictwu pewne rozwiązania, przy czym w większości są to rozwiązania pozwalające na tworzenie raczej map komputerowych. Należy zaznaczyć, że stosowanie numerycznej mapy górniczej wymaga uwzględnienia szczególnych warunków związanych z zapewnieniem bezpieczeństwa ruchu zakładu górniczego.

## 2. Podstawowe zagadnienia związane z tworzeniem map numerycznych w górnictwie

Przedsiębiorstwa górnicze podejmując decyzję o prowadzeniu zasobu mapowego w formie numerycznej powinny zdawać sobie sprawę z szeregu zagadnień ściśle z taką decyzją związanych. Najważniejsze jest prawidłowe zrozumienie pojęcia mapa numeryczna. W większości przedsiębiorstw górniczych mapa tego rodzaju rozumiana jest jako mapa komputerowa, czyli wykonany w komputerze graficzny obraz informacji. Dopiero

wzbogacenie tego obrazu odpowiednią bazą danych o obiektach na nim przedstawionych stanowi mapę numeryczną.

Stopień komputeryzacji w przedsiębiorstwach górniczych jest na dość niskim poziomie. Należy więc pamiętać, że decydując się na zakup sprzętu należy wybrać taki, który będzie pozwala! na pełne wykorzystanie w celu realizacji zadań, dla których został zakupiony.

Przy zakupie oprogramowania należałoby wcześniej poznać jego działanie nie tylko u sprzedawcy, ale także u aktualnego jego użytkownika biorąc pod uwagę znaczny jego koszt oraz problemy, które mogłyby wyniknąć w sytuacji, kiedy zmuszeni bylibyśmy do jego zmiany. Musimy wiedzieć, czy będziemy pracowali w sieci, czy oprogramowanie powinno zawierać geodezyjny standard mapy zasadniczej, z jakich baz danych będziemy korzystali, w jaki sposób dane pozyskiwane będą do systemu, czy wykorzystywane będą pliki rastrowe, czy potrzebne będą moduły do wykonywania obliczeń geodezyjnych lub generowania numerycznego modelu powierzchni terenu. Bardzo ważnym elementem jest otwartość systemu oraz możliwość pisania makropoleceń, co ma szczególne znaczenie ze względu na brak specjalistycznych programów obsługujących branżę górniczą, polskie menu, podręcznik użytkownika w języku polskim oraz dostępność serwisu [6]. Dane powinny zostać odpowiednio zabezpieczone danych przed uszkodzeniem lub utratą [3].

Przeniesienie istniejącego zasobu mapowego kopalni na formę numeryczną następuje na bazie map w wersji tradycyjnej poprzez digitalizację lub skanowanie z późniejszą wektoryzacją. Pamiętajmy, że wybór metody powinien zależeć od celu i dokładności, jakim mają służyć w obranej technologii obrazy wektorowe, bazy sprzętowej i oprogramowania, jakości materiału podlegającego cyfrowaniu, stopnia nasycenia treści rysunku do tła, wiedzy i doświadczenia operatorów. Ze względu na zaobserwowany brak odpowiednio przeszkolonej kadry celowe byłoby wykonanie tych opracowań przez specjalistyczną firmę, natomiast w samym przedsiębiorstwie górniczym zapewnienie późniejszego odpowiedniego ich wykorzystania oraz ciągłej aktualizacji. Działy TMG kopalń powinny zwrócić również uwagę na odpowiednie przygotowanie danych pomiarowych oraz wzbogacenie numerycznych opracowań o warstwy informacyjne pozwalające na usprawnienie wszelkich prac związanych z prowadzeniem ruchu zakładu górniczego [3],

Występujący na polskim rynku generalny brak specjalistycznego oprogramowania do tworzenia numerycznych map górniczych jest spowodowany między innymi brakiem odpowiednich uregulowań prawnych co do standardu tworzenia map tego rodzaju w górnictwie. W chwili obecnej od opracowań tego typu wymaga się jedynie realizacji standardu mapy tradycyjnej. Wymagania te często realizuje się wykorzystując środowisko

programu AutoCAD pozwalające na budowę biblioteki oznaczeń umownych zgodnych z Polskimi Normami [8], co może sprzyjać opracowaniu standardu obowiązującego we wszystkich przedsiębiorstwach górniczych. W niniejszym artykule zaprezentowano technologię tworzenia numerycznej mapy górniczej zastosowaną do wykonania mapy wyrobisk górniczych dla jednej z kopalń GZW.

### 3. Technologia tworzenia numerycznej mapy wyrobisk górniczych

Wykonanie mapy w formie numerycznej może się odbywać w dwóch zasadniczych etapach. Pierwszy z nich polega na opracowaniu mapy komputerowej, w drugim poprzez dołączenie odpowiednio przygotowanej bazy danych dokonuje się jej przekształcenia na formę numeryczną. W momencie przygotowania baz danych można wyróżnić: gromadzenie danych, przetwarzanie danych oraz powiązanie danych z mapą cyfrową. Prezentowane opracowanie wykonano na podstawie mapy wyrobisk górniczych w skali 1:1000. Fragment wykonanej tą technologią mapy górniczej przedstawia rys. 1.

### *Tworzenie mapy cyfrowej*

Przed przystąpieniem do opracowania przedmiotowej mapy cyfrowej przeprowadzono jej standaryzację mającą na celu ujednolicenie sposobu jej tworzenia oraz przedstawiania i późniejszego wykorzystania. Proces ten przeprowadzono w zakresie: systematyki warstw tematycznych, doboru koloru, rodzaju i grubości linii, opracowania biblioteki oznaczeń umownych.

Usystematyzowania warstw dokonano poprzez wydzielenie na poszczególnych warstwach elementów o określonym podobieństwie. Każdej z nich nadano kolor, rodzaj linii oraz nazwę. Nazwy warstw ustalono zgodnie z zaleceniami przedsiębiorstwa górniczego, dla którego opracowanie wykonano. Ustalono m.in. warstwy: "szyb", "tamy", "uskoki", "miąższość" oraz szereg innych. Celem realizacji tej części opracowania zdefiniowano dodatkowe rodzaje linii wynikających z wymagań norm.

Bibliotekę znaków umownych opracowano poprzez zdefiniowanie powtarzalnych elementów rysunku zwanych blokami, czyli obiektów złożonych i powiązanych celem utworzenia funkcjonalnej całości. Oznaczenia przygotowano zgodnie z wymaganiami norm dla skali wykonywanego opracowania (1:1000). Kolory oznaczeń ustalono w formie atrybutu, co umożliwiało przedstawienie bloków dwubarwnych. Pierwsze wstawienie danego bloku powodowało automatyczne tworzenie warstwy.

#### *Przeniesienie mapy z wersji tradycyjnej do środowiska graficznego*

W prezentowanym przykładzie przeniesienie zasobu nastąpiło poprzez skanowanie z późniejszą wektoryzacją. Mapę źródłową zeskanowano z rozdzielczością 400 dpi i zapisano w pliku w formacie .tif. Następnie dokonano czyszczenia i kalibracji otrzymanego obrazu rastrowego. Kalibracji dokonano w oparciu o 4 punkty dopasowania. Po wykonaniu tych czynności przeprowadzono wektoryzację. Wszystkie elementy liniowe wykonano polilinią, wszystkie łuki i okręgi po ich wyedytowaniu zamieniono także na polilinię.

#### *Opracowanie bazy danych*

Opracowanie bazy danych nastąpiło także w środowisku programu AutoCAD. Dane te dołączono następnie do odpowiednich grup obiektów.

## 4. Podsumowanie

Przedstawioną technologię opracowania numerycznej mapy wyrobisk górniczych można zastosować w przedsiębiorstwach górniczych generalnie do tworzenia map innego rodzaju. Wykorzystane środowisko wymaga jednak przygotowania dodatkowych programów umożliwiających m.in. wykonywanie map w różnych układach współrzędnych, generowanie ich w różnych skalach oraz interpolację warstwie. W przypadku tworzenia mapy powierzchni można wykorzystać istniejące już na rynku specjalistyczne programy zawierające standard mapy zasadniczej powierzchni również pracujące w tym systemie. Wydanie odpowiednich uregulowań prawnych zawierających standard danych oraz standard ich przekazywania pozwoliłoby na rozwój prac nad opracowaniem numerycznych map górniczych. Mapy te mogą przecież stanowić podstawę do stworzenia jednolitego systemu informacji w kopalniach, który zaspokajałby potrzeby pozyskania informacji w obrębie przedsiębiorstw górniczych, organów państwowego nadzoru górniczego oraz jednostek administracji publicznej z wykorzystaniem istniejącej i planowej infrastruktury informatycznej i telekomunikacyjnej kraju.

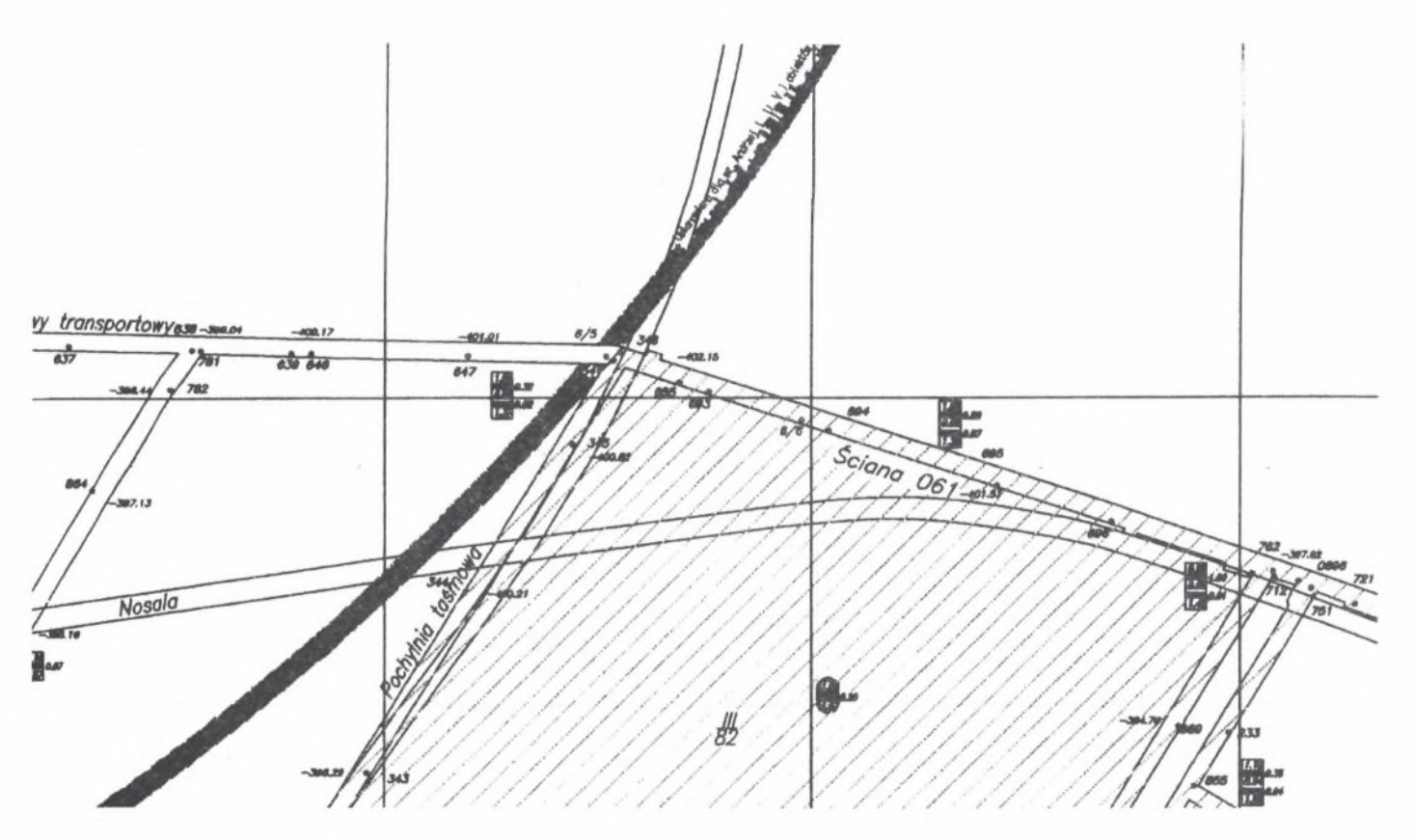

**Rys. 1. Fragment numerycznej mapy wyrobisk górniczych** Fig. 1. A fragment of the numerical mining headings map

## LITERATURA

- 1. Adamczewski Z., Szumski Z.: Instrukcje K -l i SWING nowe unormowania podstawowej mapy kraju. Przegląd Geodezyjny 4/96.
- 2. Cichociński P.: Reprezentacja obiektów geodezyjnych w formacie SWING. Przegląd Geodezyjny 3/2000.
- 3. Chwastek J., Milewski M.: Rola i zadania miernictwa górniczego dawniej i współcześnie. Przegląd Górniczy 1/1999.
- 4. Dyrda M., Wojtasiński T.: Podstawowe informacje o sposobie funkcjonowania systemu informatycznego Jastrzębskiej Spółki Węglowej S. A. Wiadomości Górnicze 3/2000.
- 5. Lewandowicz E.: Bez interfejsów. Geodeta 2/1998.
- 6. Opracowanie redakcji: Co włożyć do komputera. Geodeta 1/2000.
- 7. Plewa J.: Nowe oblicze systemu informacji o terenie. Przegląd Geodezyjny 9/1995.
- 8. Wąsacz W.: Obrazy przestrzenne w górnictwie. Geodeta 5/1995.
- 9. Rozporządzenie Ministra Ochrony Środowiska, Zasobów Naturalnych i Leśnictwa z dnia 26 sierpnia 1994 r. Monitor Polski Nr 48 z dnia 1.09.1994.

Recenzent: dr inż. Piotr Trzcionka

#### **Abstract**

In the paper, process engineering of creating numerical maps of mining headings applied to prepare such elaboration for one of GZW mines. The said map was made in two stages. The first stage included creating a digital map by determining previously its standard; in the second stage, the database was made, then digital map and database were connected together to obtain a numerical map. Graphical presentation of this elaboration is shown in Fig. 1. Some issues related to changing over to numerical elaboration used in mining enterprises were briefly characterised as well as advantages resulting from application of numerical elaboration were presented.